# **Conflict-free Replicated Data Type (CRDT)**

Editor collaboration

### **Use cases**

- Pair programming
- Documenting together
- **Planning**

## **Pros**

- Open (unlike other systems)
- Conflict free
- Easy to install
- Share multiple buffers/files in one session
- See other users cursor and region
- Folding will work with all users
- Org mode integration

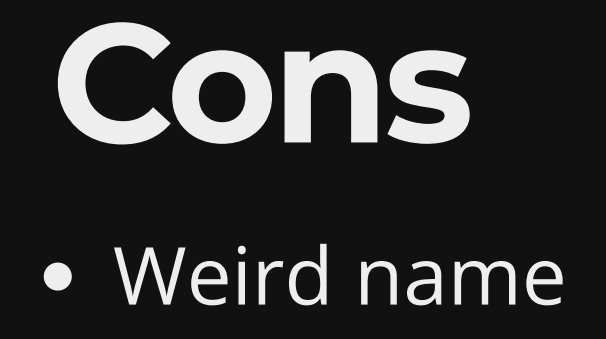

# **Other editor support**

- Atom: <https://github.com/atom/teletype-crdt>  $\bullet$
- Vim: <https://github.com/Sambigeara/fuzzynote>

# Installing - once off

#### https://code.librehq.com/qhong/crdt.el

#### Install on server and client emacs

M-x package-install crdt

# Install into emacs config

### **Setup package**

*;;; Setup package.el*  (require 'package) (setq package-enable-at-startup nil) (add-to-list 'package-archives '("melpa" . "https://melpa.org/pac (unless package--initialized (package-initialize))

### **Setup use-package**

*;;; Setup use-package*  (unless (package-installed-p 'use-package) (package-refresh-contents) (package-install 'use-package)) (eval-when-compile (require 'use-package)) (setq use-package-always-ensure t)

### **Setup CRDT**

```
;; Collaborating error free! 
(use-package crdt
  :ensure t
  :bind
   (("<f7>" . crdt-connect)
   ("<f8>" . crdt-share-buffer)))
```
# **Config firewall**

#### Port forward

Port external/internal 6530

IP <your computer>

Only required on the server side

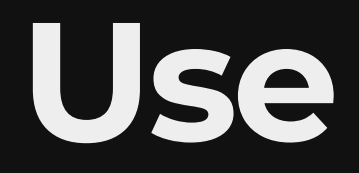

1. Start server in test.org

M-x crdt-share-buffer

2. Connect from home

M-x crdt-connect

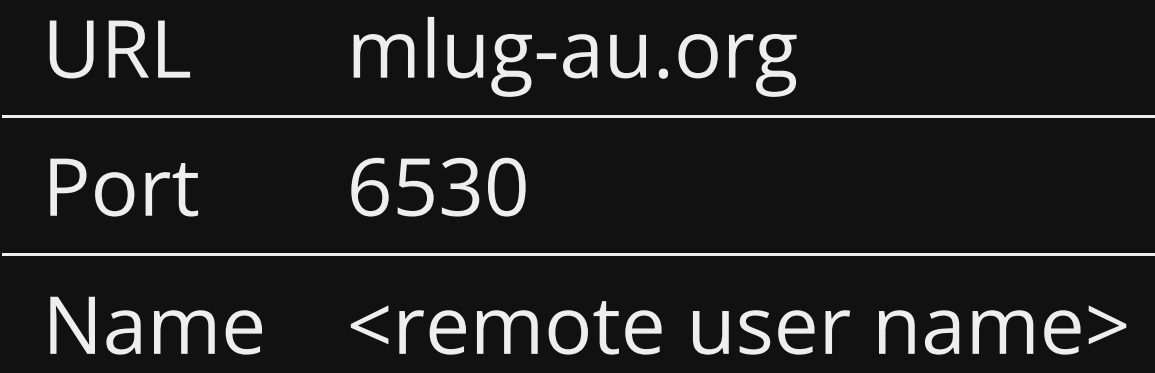

## **Commands**

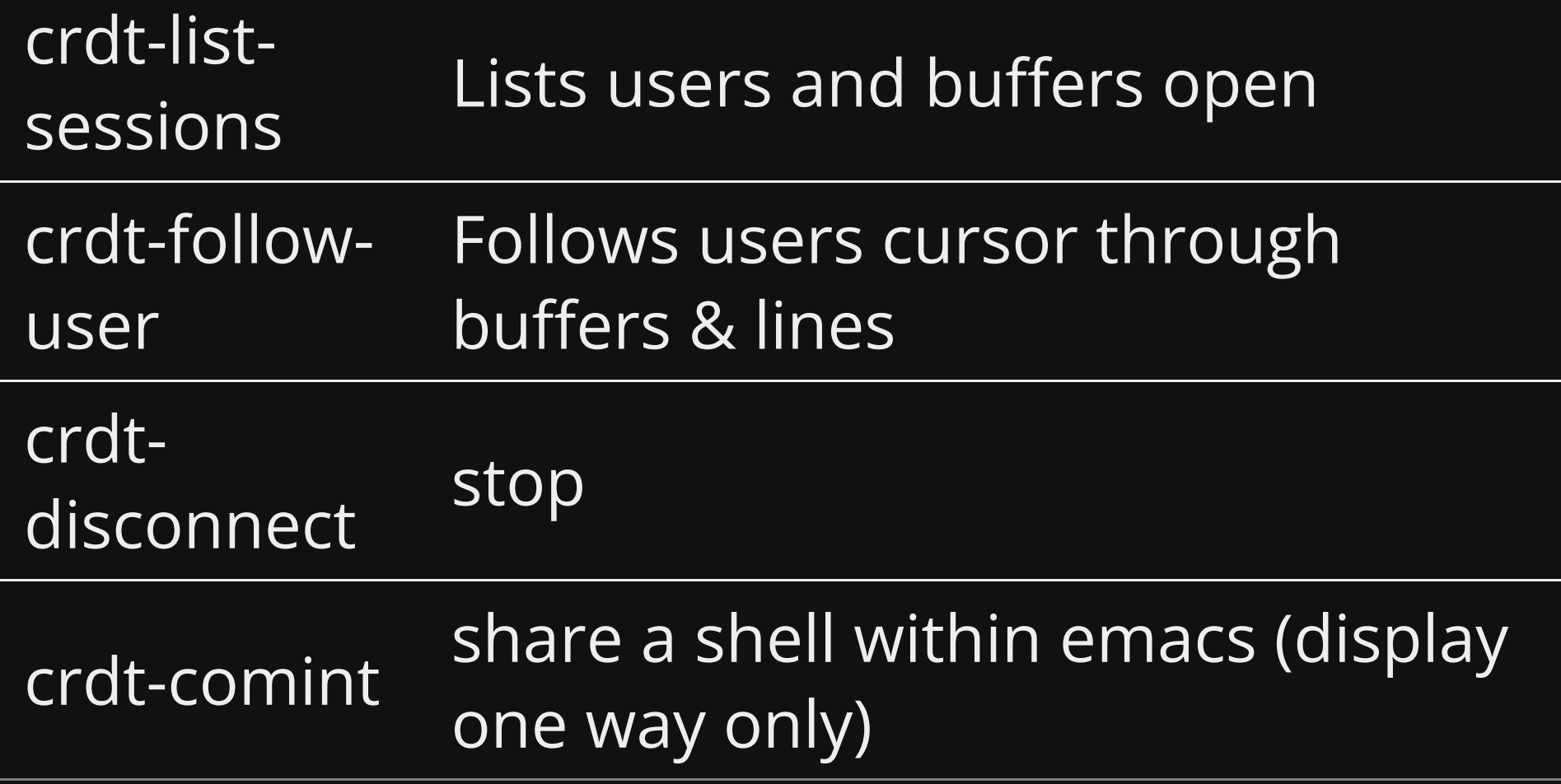

### **Demo**

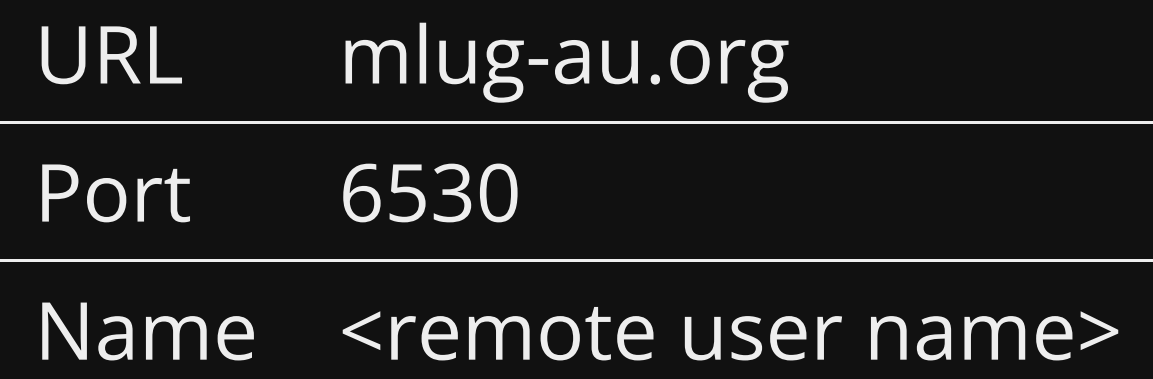

# **References**

- <https://elpa.gnu.org/packages/crdt.html> Repo website
- <https://code.librehq.com/qhong/crdt.el> Project website.
- free\_replicated\_data\_type Data type the project was built on. [https://en.wikipedia.org/wiki/Conflict-](https://en.wikipedia.org/wiki/Conflict-free_replicated_data_type)

# **Questions**

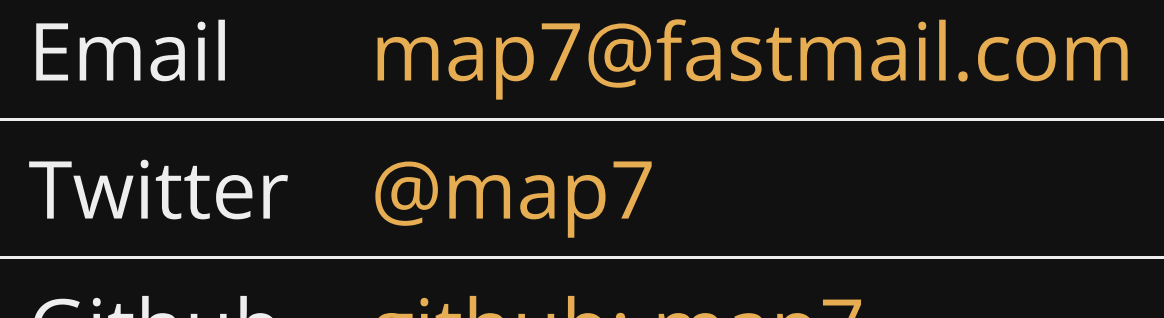

Github [github: map7](https://github.com/map7)